## PARTICIPATING IN THE COUNCIL ON RESOLUTIONS

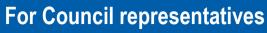

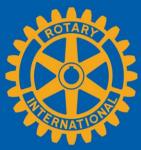

Visit the Council on Resolutions page on My Rotary or at my.rotary.org/cor/vote to get started

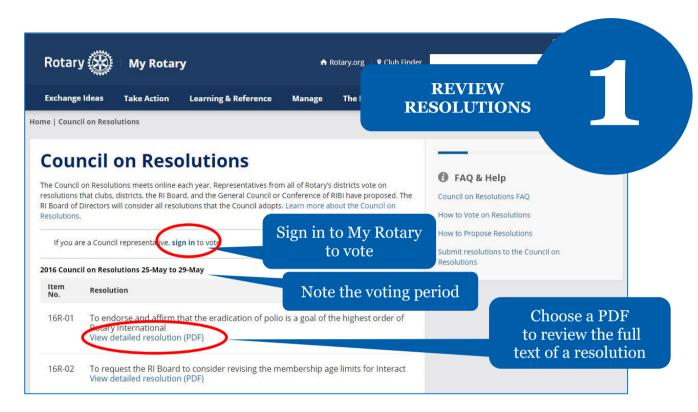

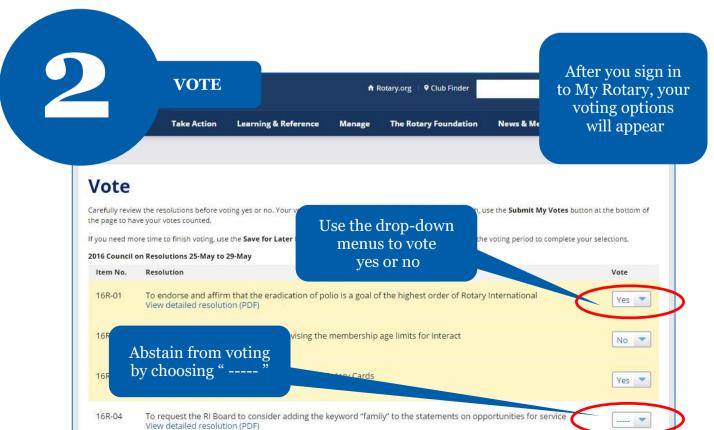

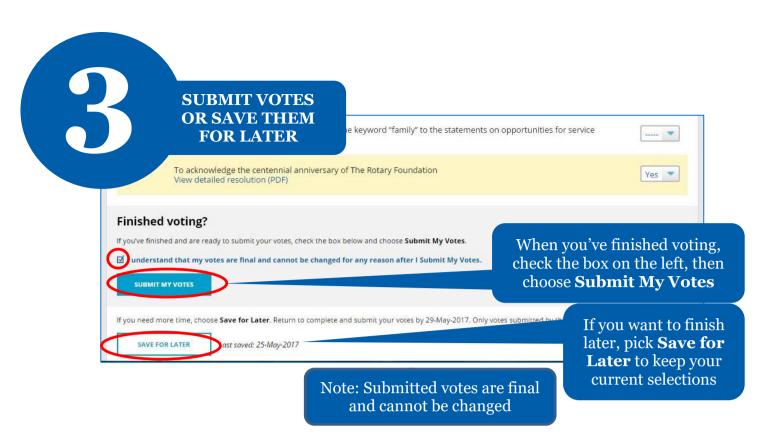

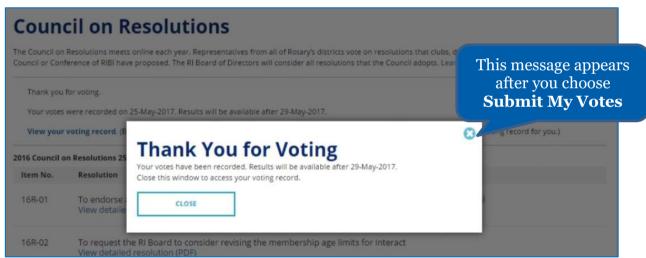

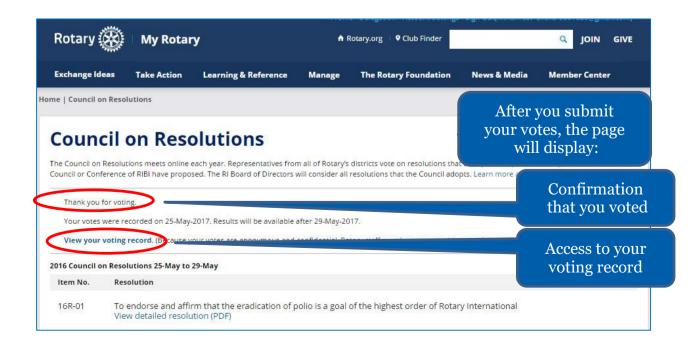

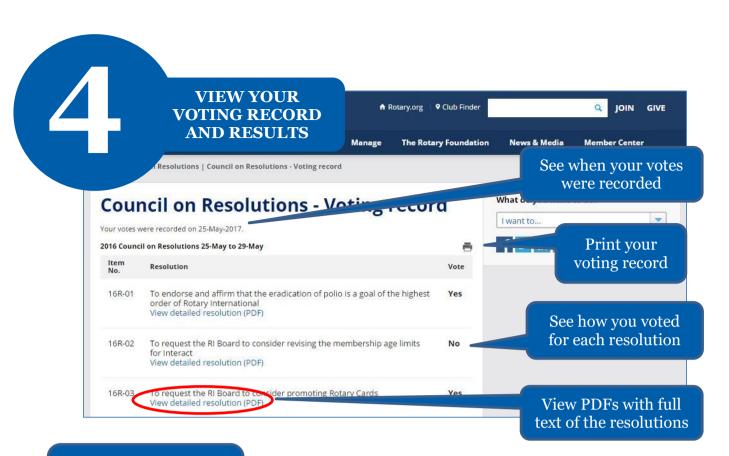

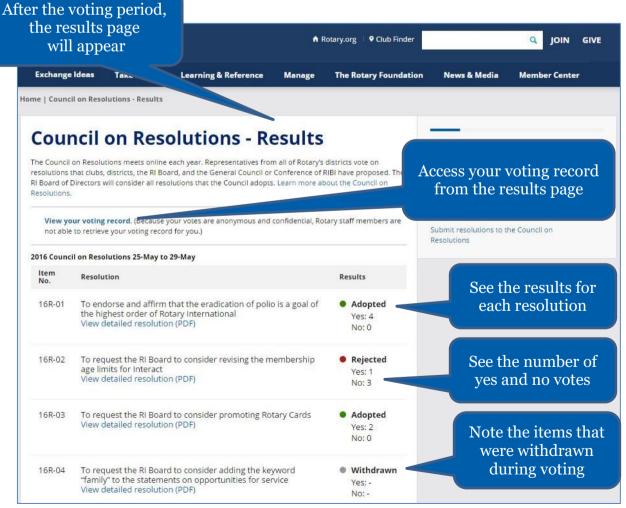

For a copy of your voting record or overall results, use your computer's print function